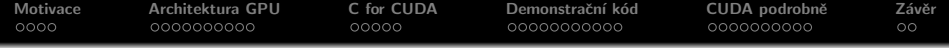

# Akcelerace výpočtů na GPU

Jiří Filipovič

jaro 2018

 $\leftarrow$   $\Box$ 

×. ð  $\sim$ 造  $\sim$  <span id="page-0-0"></span>ŧ

一( 話)

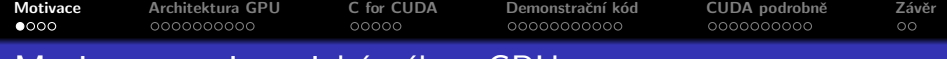

### Motivace – aritmetický výkon GPU

#### Theoretical GELOP/s

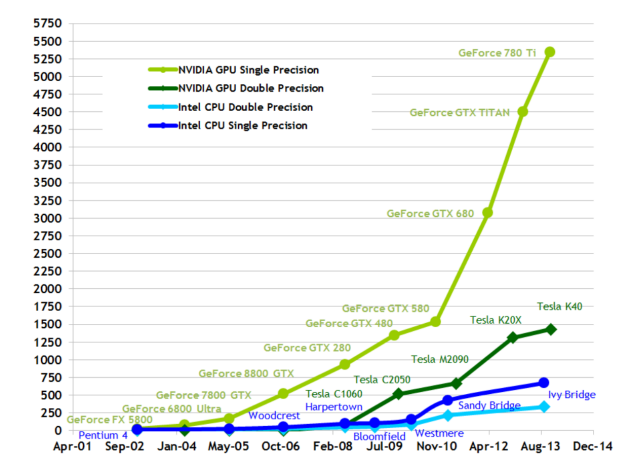

イロメ イ部メ イヨメ イヨメー

<span id="page-1-0"></span>重

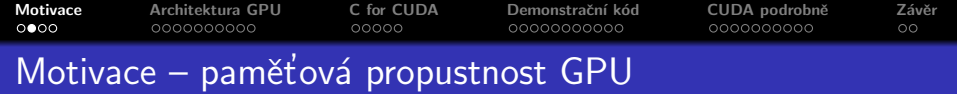

#### **Theoretical GB/s**

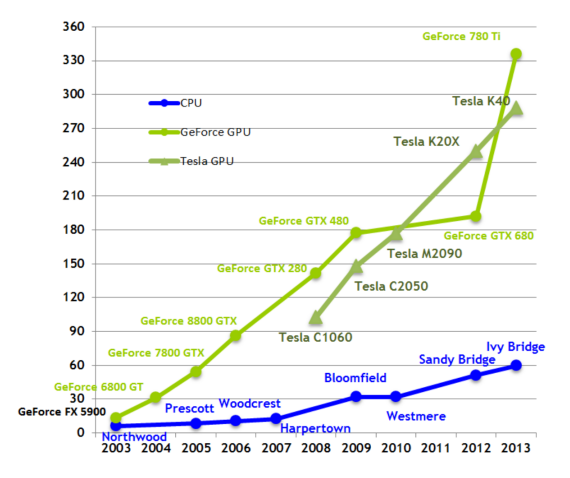

メロト メタト メミト メミト

重

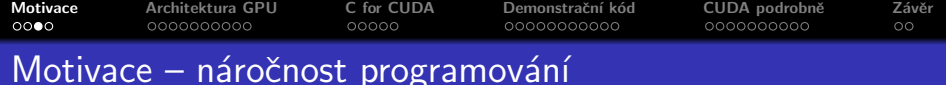

OK, GPU jsou výkonnější, ale není jejich programování výrazně náročnější?

- $\bullet$  je složitější, než psát sériový skalární  $C/C++$  kód...
- $\bullet$  je to ale fér srovnání?

 $\leftarrow$   $\Box$ 

A

4 E 6 4 E 6

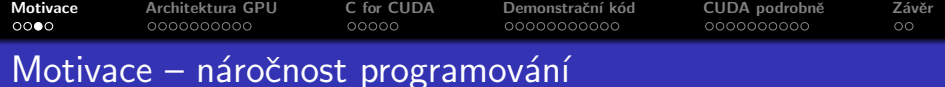

OK, GPU jsou výkonnější, ale není jejich programování výrazně náročnější?

- $\bullet$  je složitější, než psát sériový skalární  $C/C++$  kód...
- $\bullet$  je to ale fér srovnání?

#### Moorův zákon

Počet tranzistorů umístitelných na jeden čip se zdvojnásobí každých 18 měsíců

 $4.17 \times$ 

 $\rightarrow$   $\overline{m}$   $\rightarrow$ 

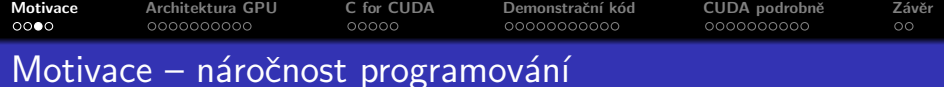

OK, GPU jsou výkonnější, ale není jejich programování výrazně náročnější?

- $\bullet$  je složitější, než psát sériový skalární  $C/C++$  kód...
- $\bullet$  je to ale fér srovnání?

#### Moorův zákon

Počet tranzistorů umístitelných na jeden čip se zdvojnásobí každých 18 měsíců

Odpovídající růst výkonu zajišťuje:

- **v minulosti:** zvýšení frekvence, instrukčního paralelismu, provádění instrukcí mimo pořadí atp.
- **· dnes:** vektorové instrukce, zvyšování počtu jader

3 A B

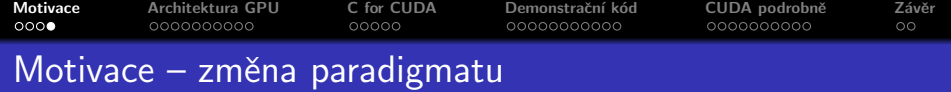

Důsledky moorova zákona:

- v minulosti: změny v architektuře důležité pro vývojáře překladačů, vývojářů aplikací se příliš netýkaly
- **· dnes**: k vyuřžití plného výkonu procesorů je nutné kód paralelizovat a vektorizovat
	- stále úkol pro programátory, ne pro překladač
	- **·** psát efektivní kód pro GPU je obdobně náročné, jako pro CPU

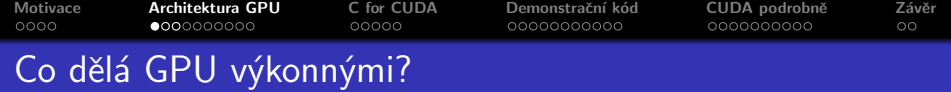

## Typy paralelismu

- Úlohový paralelismus
	- · dekompozice problému na úlohy, které mohou být prováděny paralelně
	- · obvykle komplexní úlohy, mohou provádět rozdílné činnosti
	- komplexnější synchronizace
	- vhodné pro menší počet výkonných procesorů (jader)
- <span id="page-7-0"></span>· Datový paralelismus
	- paralelismus na úrovni datových struktur
	- · obvykle stejná operace na více elementech datové struktury
	- umožňuje konstrukci jednodušších (a menších) procesorů

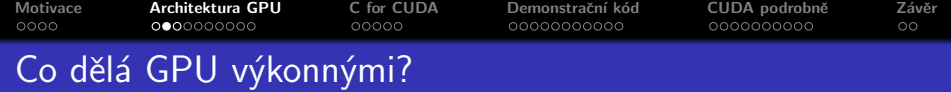

## Z pohledu programátora

- o některé problémy jsou spíše úlohově paralelní, některé spíše datově (průchod grafu vs. sčítání vektorů)
- Z pohledu hardware
	- **•** procesory zpracovávající datově-paralelní úlohy mohou být iednodušší
	- můžeme dosáhnout vyššího aritmetického výkonu se stejnou velikostí procesoru (tj. na stejný počet tranzistorů)
	- jednoduché vzory přístupu do paměti umožňují konstrukci paměti s vysokou propustností

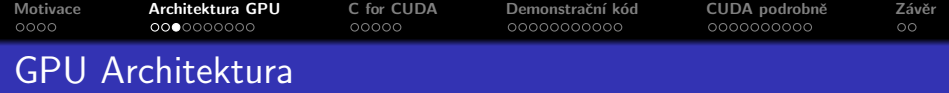

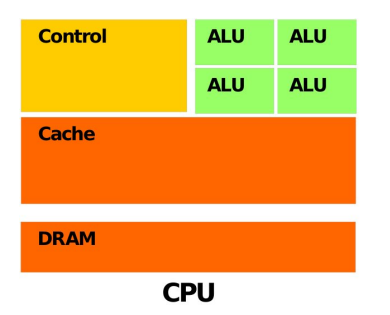

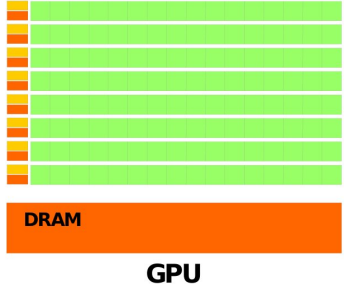

メロメ メ団 メメ きょく モメー

■

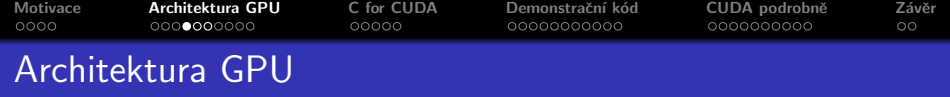

#### CPU vs. GPU

- **stovky ALU v desítkách jader vs. tisíce ALU v desítkách** multiprocesorů
- o out of order vs. in order
- MIMD, SIMD pro krátké vektory vs. SIMT pro dlouhé vektory
- velká cache vs. malá cache, často pouze pro čtení

GPU používá více tranzistorů pro výpočetní jednotky než pro cache a řízení běhu  $\Rightarrow$  vyšší výkon, méně univerzální

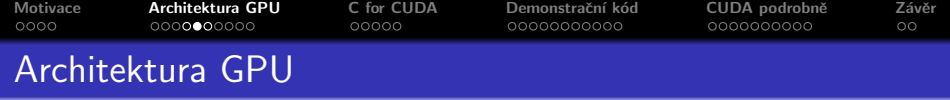

High-end GPU:

- koprocesor s dedikovanou pamětí
- asynchronní běh instrukcí
- o připojen k systému přes PCI-E

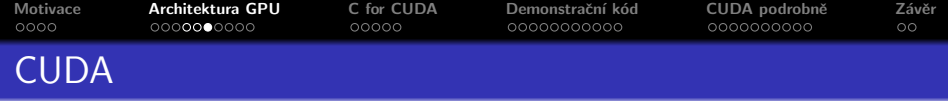

CUDA (Compute Unified Device Architecture)

- architektura pro paralelní výpočty vyvinutá firmou NVIDIA
- **•** poskytuje nový programovací model, který umožňuje efektivní implementaci obecných výpočtů na GPU
- je možné použít ji s více programovacími jazyky

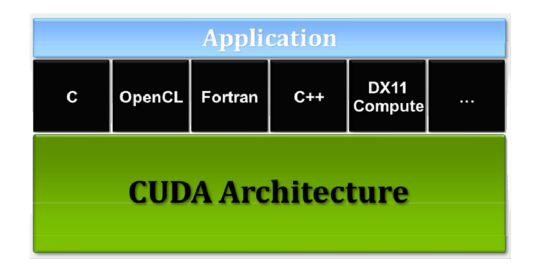

へのへ

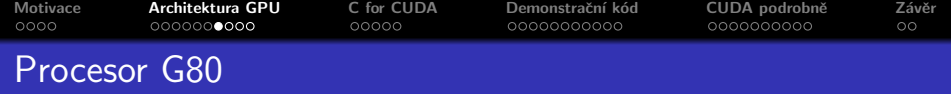

## G80

- **•** první CUDA procesor
- o obsahuje 16 multiprocesorů
- **•** multiprocesor
	- · 8 skalárních procesorů
	- 2 jednotky pro speciální funkce
	- $\bullet$  až 768 threadů
		- · HW přepínání a plánování threadů
	- thready organizovány po 32 do warpů
		- SIMT
	- · nativní synchronizace v rámci multiprocesoru

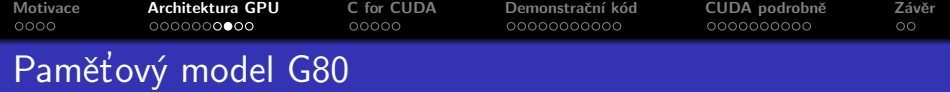

Paměťový model

- 8192 registrů sdílených mezi všemi thready multiprocesoru
- 16 KB sdílené paměti
	- · lokální v rámci multiprocesoru
	- rychlost blízká registrům (za dodržení určitých podmínek)
- paměť konstant
	- cacheovaná, pouze pro čtení
- paměť pro textury
	- · cacheovaná, 2D prostorová lokalita, pouze pro čtení
- globální paměť
	- · pro čtení i zápis, necacheovaná
- **•** přenosy mezi systémovou a grafickou pamětí přes PCI-E

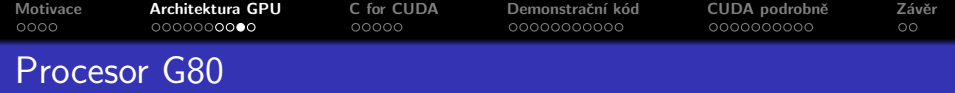

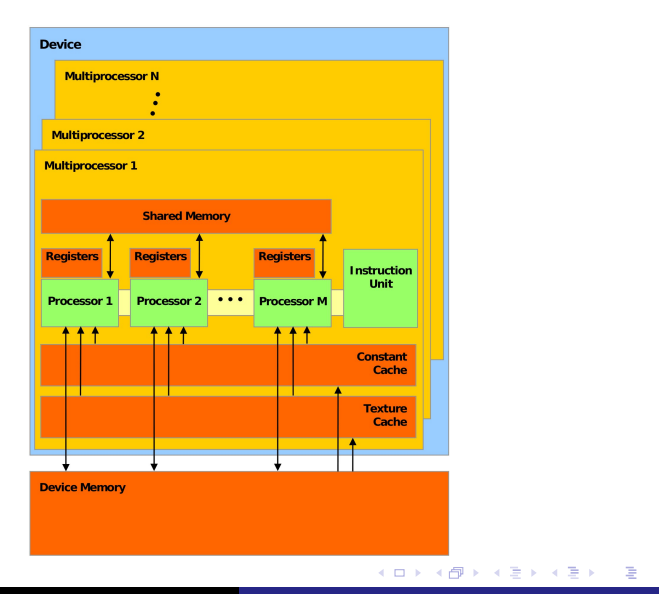

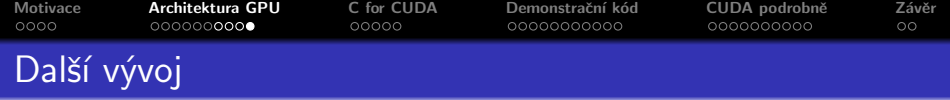

Procesory CUDA architektury

- double-precision výpočty
- benevolentnější pravidla pro efektivní přístup ke globální paměti
- L1, L2/data cache
- navýšeny on-chip zdroje (více registrů, více threadů na MP)
- lepší možnosti synchronizace
- · dynamický paralelismus
- **•** přístup na vstupně-výstupní porty

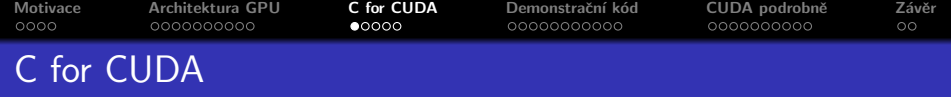

C for CUDA přináší rozšiření jazyka C pro paralelní výpočty

- explicitně oddělen host (CPU) a device (GPU) kód
- $\bullet$  hierarchie vláken
- **•** hierarchie pamětí
- synchronizační mechanismy
- API

<span id="page-17-0"></span>つへへ

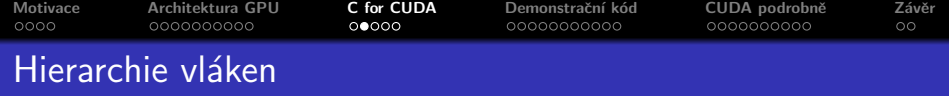

Hierarchie vláken

- vlákna jsou organizována do bloků
- · bloky tvoří mřížku
- $\bullet$  problém je dekomponován na podproblémy, které mohou být prováděny nezávisle paralelně (bloky)
- $\bullet$  jednotlivé podproblémy jsou rozděleny do malých částí, které mohou být prováděny kooperativně paralelně (thready)
- $\bullet$  dobře škáluje

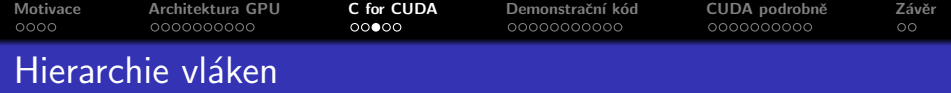

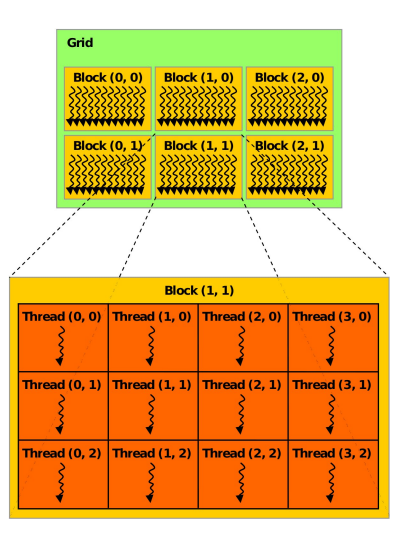

K ロ ▶ K 個 ▶ K 重 ▶ K 重 ▶ │ 重 │ Ю Q Q

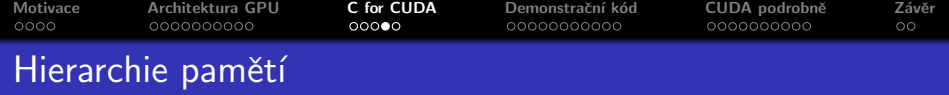

#### Více druhů pamětí

- · rozdílná viditelnost
- · rozdílný čas života
- · rozdílné rychlosti a chování
- · přináší dobrou škálovatelnost

 $2Q$ 

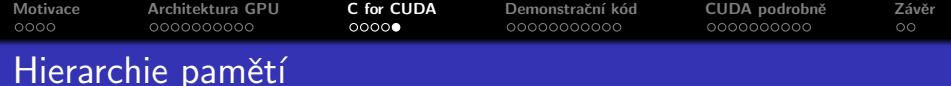

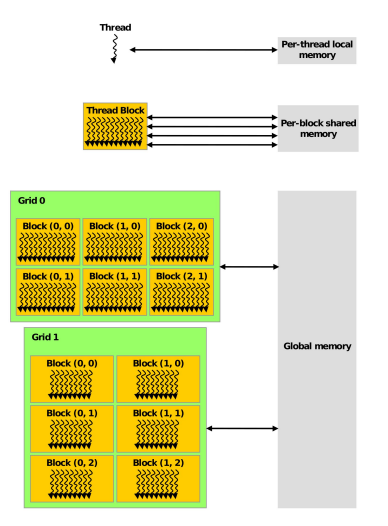

K ロ ▶ K 個 ▶ K 重 ▶ K 重 ▶ │ 重 │ Ю Q Q

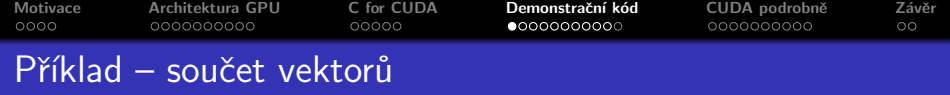

Chceme sečíst vektory a a b a výsledek uložit do vektoru c.

 $\leftarrow$   $\Box$   $\rightarrow$ 

A

 $\leftarrow$   $\equiv$   $\rightarrow$ 一く語 <span id="page-22-0"></span>≣

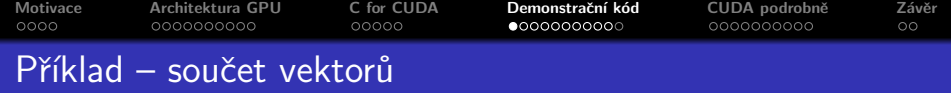

Chceme sečíst vektory a a b a výsledek uložit do vektoru c. Je třeba najít v problému paralelismus.

 $\leftarrow$   $\Box$ 

≣

-4 E

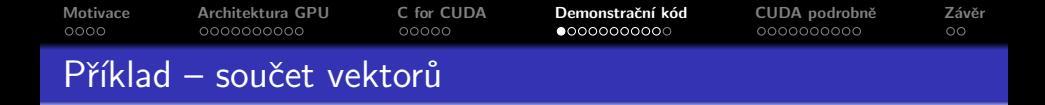

Chceme sečíst vektory a a b a výsledek uložit do vektoru c. Je třeba najít v problému paralelismus. Sériový součet vektorů:

for (int i = 0; i < N; i++)  $c[i] = a[i] + b[i];$ 

メロメ メ御 メメ ミメ メミメ

 $2Q$ 

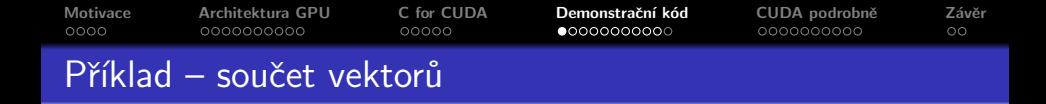

Chceme sečíst vektory a a b a výsledek uložit do vektoru c. Je třeba najít v problému paralelismus. Sériový součet vektorů:

for (int i = 0; i < N; i++)  $c[i] = a[i] + b[i];$ 

Jednotlivé iterace cyklu jsou na sobě nezávislé – lze je paralelizovat, škáluje s velikostí vektoru.

メロメ メ御 メメ ミメメ ミメ

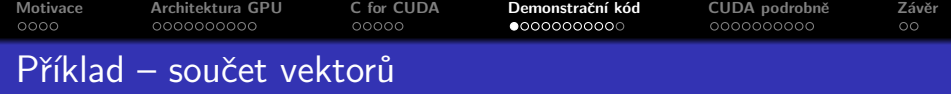

Chceme sečíst vektory a a b a výsledek uložit do vektoru c. Je třeba najít v problému paralelismus. Sériový součet vektorů:

```
for (int i = 0; i < N; i++)
  c[i] = a[i] + b[i];
```
Jednotlivé iterace cyklu jsou na sobě nezávislé – lze je paralelizovat, škáluje s velikostí vektoru. i-tý thread sečte i-té složky vektorů:

```
c[i] = a[i] + b[i];
```
Jak zjistíme, kolikátý jsme thread?

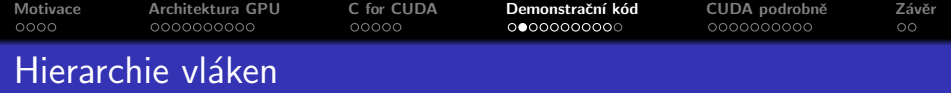

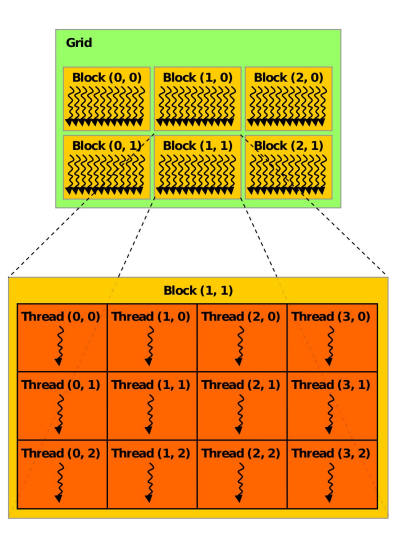

K ロ X K @ X K 할 X K 할 X (할 X ) 할 X 10 Q Q O

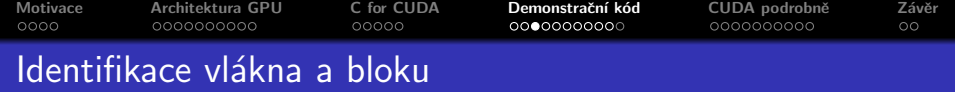

C for CUDA obsahuje zabudované proměnné:

- **threadIdx.**  $\{x, y, z\}$  udává pozici threadu v rámci bloku
- **blockDim.** $\{x, y, z\}$  udává velikost bloku
- blockIdx. $\{x, y, z\}$  udává pozici bloku v rámci mřížky (z je  $v\check{z}$ dy 1)
- gridDim. $\{x, y, z\}$  udává velikost mřížky (z je vždy 1)

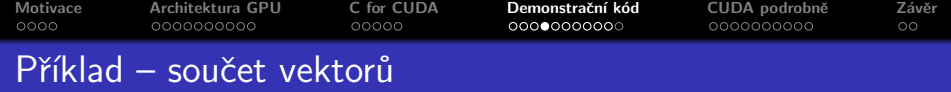

 $\leftarrow$   $\Box$   $\rightarrow$ 

A  $\sim$  すきわ すきわ

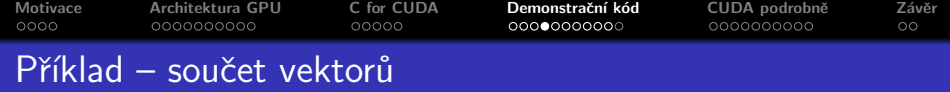

int i = blockIdx  $x * block$ DiockDim  $x + threadIdx.x;$ 

 $\leftarrow$   $\Box$ 

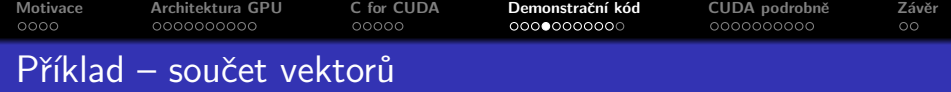

int i = blockIdx  $x * block$ DiockDim  $x + threadIdx.x;$ 

Celá funkce pro paralelní součet vektorů:

```
__global__ void addvec ( float ∗a , float ∗b , float ∗c ){
  int i = blockIdx x * blockDim x + threadIdx x;
  c[i] = a[i] + b[i];}
```
 $4.17 \pm 1.0$ 

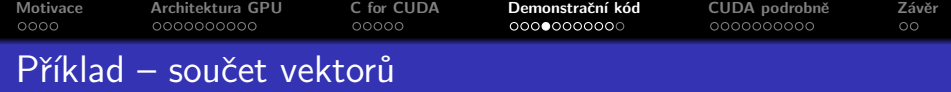

int i = blockIdx  $x *$ blockDim  $x +$  threadIdx  $x$ ;

Celá funkce pro paralelní součet vektorů:

```
__global__ void addvec ( float ∗a , float ∗b , float ∗c ){
  int i = blockIdx. x * blockDim. x + threadIdx. x:
  c[i] = a[i] + b[i];}
```
Funkce definuje tzv. kernel, při volání určíme, kolik threadů a v jakém uspořádání bude spuštěno.

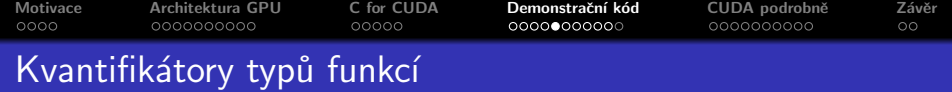

Syntaxe C je rozšířena o kvantifikátory, určující, kde se bude kód provádět a odkud půjde volat:

- $\bullet$   $\text{-}$ **device**  $\text{-}$  funkce je spouštěna na device (GPU), lze volat jen z device kódu
- **\_global** funkce je spouštěna na device, lze volat jen z host (CPU) kódu
- \_host funkce je spouštěna na host, lze ji volat jen z host
- $\bullet$  kvantifikátory  $\_$ host $\_$  a  $\_$ device $\_$  lze kombinovat, funkce je pak kompilována pro obojí

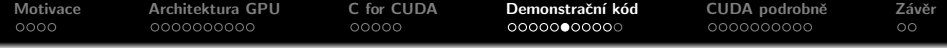

 $\leftarrow$   $\Box$ 

×. ð × 造  $\sim$  活

一 三 三 ト

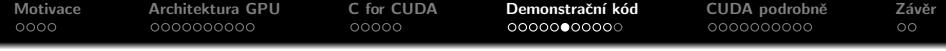

• alokovat paměť pro vektory, naplnit je daty

重

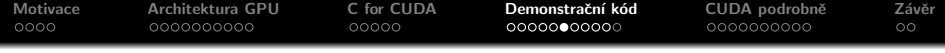

- alokovat paměť pro vektory, naplnit je daty
- · alokovat paměť na GPU

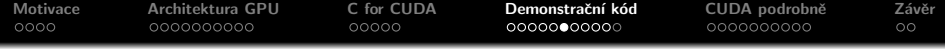

- alokovat paměť pro vektory, naplnit je daty
- alokovat paměť na GPU
- zkopírovat vektory a a b na GPU

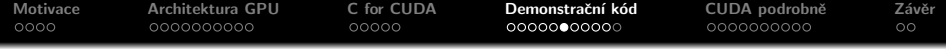

- alokovat paměť pro vektory, naplnit je daty
- alokovat paměť na GPU
- zkopírovat vektory a a b na GPU
- spočítat vektorový součet na GPU

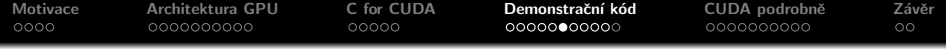

- alokovat paměť pro vektory, naplnit je daty
- o alokovat paměť na GPU
- zkopírovat vektory a a b na GPU
- spočítat vektorový součet na GPU
- uložit výsledek z GPU paměti do c

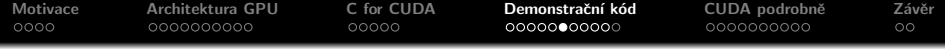

- alokovat paměť pro vektory, naplnit je daty
- $\bullet$  alokovat paměť na GPU
- zkopírovat vektory a a b na GPU
- spočítat vektorový součet na GPU
- uložit výsledek z GPU paměti do c
- **•** použít výsledek v  $c$  :-)

Při použití managed memory (od compute capability 3.0, CUDA 6.0) není třeba explicitně provádět kroky psané kurzívou.

```
Motivace Architektura GPU C for CUDA Demonstraˇcn´ı k´od CUDA podrobnˇe Z´avˇer
Příklad – součet vektorů
    CPU kód naplní a a b, vypíše c:
    #include \lt stdio .h>
    # define N 64
    int main () {
      float *a, *b, *c;
      cudaMallocManaged(&a , N∗ sizeof (∗ a ) ) ;
      cudaMallocManaged(&b , N∗ sizeof (∗ b ) ) ;
      cudaMallocManaged(&c , N∗ sizeof (∗ c ) ) ;
      for (int i = 0; i < N; i++)
        a[i] = i; b[i] = i * 2;
```
// zde bude kód provádějící výpočet na GPU

```
for (int i = 0; i < N; i++)
 print(f''%f, " , c[i]);cudaFree(a); cudaFree(b); cudaFree(c);return 0:
```
}

K □ ▶ K @ ▶ K 글 ▶ K 글 ▶ │ 글 │ K) Q Q Q

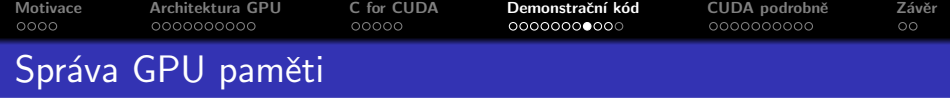

Použili jsme managed paměť, CUDA se automaticky stará o přesuny mezi CPU a GPU.

- koherence je automaticky zajištěna
- k paměti nelze přistupovat, pokud běží CUDA kernel (i když ji nepoužívá)

Lze použít také explicitní alokaci:

```
cudaMalloc ( void ** devPtr, size_t count );
cudaFree (void* devPtr);
cudaMemcpy ( void* dst, const void* src, size_t count,
  enum cudaMemcpyKind kind);
```
a mills.

 $\overline{AB}$ 

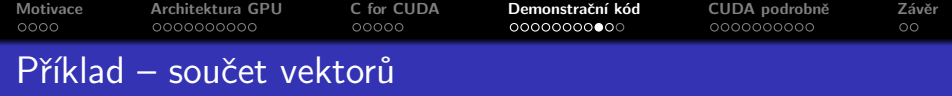

Spuštění kernelu:

- kernel voláme jako funkci, mezi její jméno a argumenty vkládáme do trojitých špičatých závorek velikost mřížky a bloku
- potřebujeme znát velikost bloků a jejich počet
- použijeme 1D blok i mřížku, blok bude pevné velikosti
- velikost mřížky vypočteme tak, aby byl vyřešen celý problém násobení vektorů

Pro vektory velikosti dělitelné 32:

```
# define BLOCK 32
addvec<<N/BLECK, BLOCK>>>(a, b, c);cudaDeviceSynchronize ( ) ;
```
Svnchronizace za voláním kernelu zajistí, že výpis hodnoty v c bude proveden až po dokončení kernelu.

イロメ マ桐 メラミンマラメ

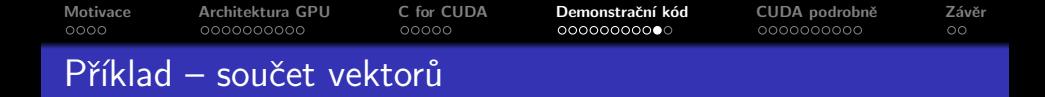

Jak řešit problém pro obecnou velikost vektoru? Upravíme kód kernelu:

```
__global__ void addvec ( float ∗a , float ∗b , float ∗c , int n ){
  int i = blockIdx x *blockDim x + threadIdx x:
  if (i < n) c[i] = a[i] + b[i];
}
```
A zavoláme kernel s dostatečným počtem vláken:

```
addvec\langle\langle\langle N/BLOCK + 1, BLOCK>>>(a, b, c, N);
```
 $\leftarrow$   $\cap$   $\rightarrow$   $\leftarrow$   $\cap$   $\rightarrow$ 

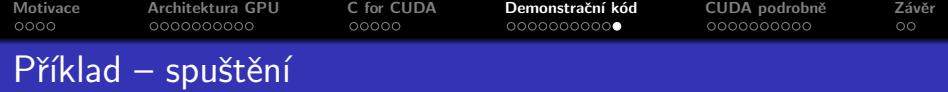

#### Nyní už zbývá jen kompilace :-).

nvcc -o vecadd vecadd.cu

**K ロ ト K 何 ト K ミ ト** 

重

一く語

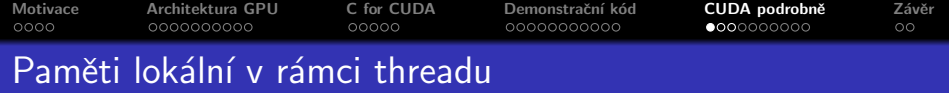

Registry

- nejrychlejší paměť, přímo využitelná v instrukcích
- lokální proměnné v kernelu i proměnné nutné pro mezivýsledky jsou automaticky v registrech
	- pokud je dostatek registrů
	- pokud dokáže kompilátor určit statickou indexaci polí
- mají životnost threadu (warpu)

<span id="page-46-0"></span> $+$ 

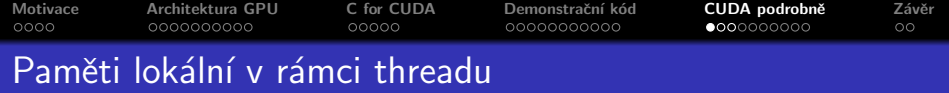

Registry

- nejrychlejší paměť, přímo využitelná v instrukcích
- lokální proměnné v kernelu i proměnné nutné pro mezivýsledky jsou automaticky v registrech
	- pokud je dostatek registrů
	- $\bullet$  pokud dokáže kompilátor určit statickou indexaci polí
- mají životnost threadu (warpu)

Lokální paměť

- co se nevejde do registrů, jde do lokální paměti
- $\bullet$  ta je fyzicky uložena v DRAM, je tudíž pomalá a má dlouhou latenci (může být však cacheována)
- má životnost threadu (warpu)

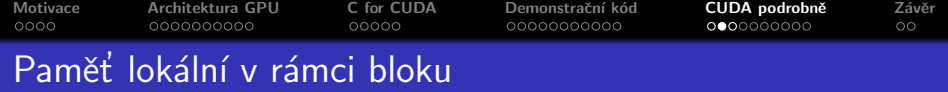

## Sdílená paměť

- rychlost se blíží registrům
	- nedojde-li ke konfliktům paměťových bank
	- může vyřadovat load/store instrukce navív
- v C for CUDA deklarujeme pomocí \_shared\_
- **proměnná ve sdílené paměti může mít dynamickou velikost** (určenou při startu), pokud je deklarována jako extern bez udání velikosti pole
- **•** má životnost bloku

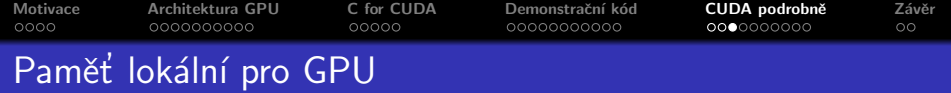

Globální paměť

- řádově nižsí přenosová rychlost než u sdílené paměti
- **·** latence ve stovkách GPU cyklů
- pro dosažení optimálního výkonu je třeba paměť adresovat sdruženě
- $\bullet$  má životnost aplikace
- u Fermi L1 cache (128 byte na řádek) a L2 cache (32 byte na ˇr´adek), Kepler L2, c.c. 3.5 data cache, Maxwell data cache

Lze dynamicky alokovat pomocí cudaMalloc, či staticky pomocí deklarace device

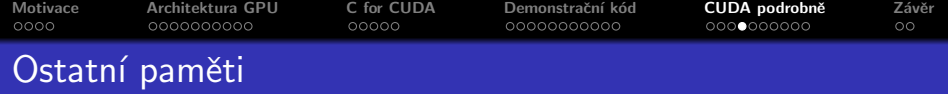

- · paměť konstant
- · texturová paměť
- · systémová paměť

ŧ

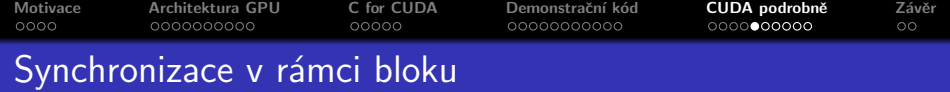

- · nativní bariérová synchronizace
	- musí do ní vstoupit všechny thready (pozor na podmínky!)
	- · pouze jedna instrukce, velmi rychlá, pokud neredukuje paralelismus
	- v C for CUDA volání \_syncthreads()
	- · Fermi rozšíření: count, and, or

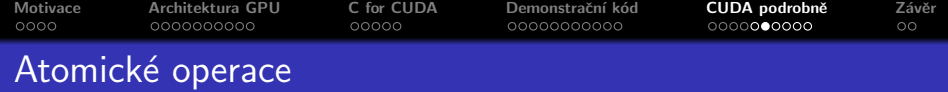

- **•** provádí read-modify-write operace nad sdílenou nebo globální pamětí
- žádná interference s ostatními thready
- $\bullet$  pro celá 32-bitová či 64-bitová (pro compute capability  $> 1.2$ )  $\check{c}$ ísla (float add u c.c.  $> 2.0$ )
- nad globální pamětí u zařízení s compute capability  $\geq 1.1$ , nad sdílenou c.c.  $> 1.2$
- **•** aritmetické (Add, Sub, Exch, Min, Max, Inc, Dec, CAS) a bitové (And, Or, Xor) operace

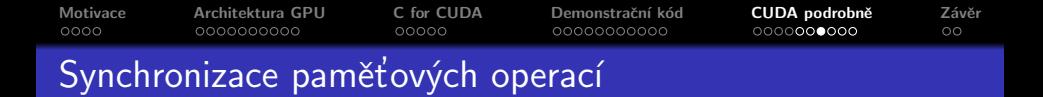

Kompilátor může optimalizovat operace se sdílenou/globální pamětí (mezivýsledky mohou zůstat v registrech) a může měnit jejich pořadí,

- o chceme-li se ujistit, že jsou námi ukládaná data viditelná pro ostatní, používáme \_\_threadfence(), popř.  $_$  \_\_threadfence\_block()
- o deklarujeme-li proměnnou jako volatile, jsou veškeré přístupy k ní realizovány přes load/store do sdílené či globální paměti
	- velmi důležité pokud předpokládáme implicitní synchronizaci warpu

メロメ メ御 メメ ミメ メミメ

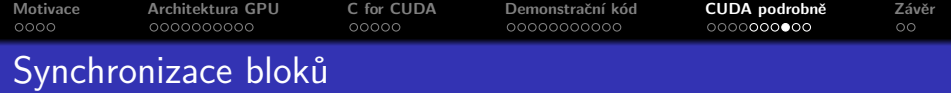

## Mezi bloky

- globální paměť viditelná pro všechny bloky
- slabá nativní podpora synchronizace
	- žádná globální bariéra
	- u novějších GPU atomické operace nad globální pamětí
	- globální bariéru lze implementovat voláním kernelu (jiné řešení dosti trikové)
	- · slabé možnosti globální synchronizace znesnadňují programování, ale umožňují velmi dobrou škálovatelnost

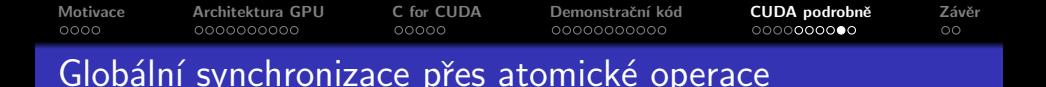

Problém součtu všech prvků vektoru

- každý blok sečte prvky své části vektoru
- **poslední blok sečte výsledky ze všech bloků** 
	- · implementuje slabší globální bariéru (po dokončení výpočtu u bloků  $1..n - 1$  pokračuje pouze blok n)

( □ ) ( <sub>□</sub> )

```
Motivace Architektura GPU C for CUDA Demonstraˇcn´ı k´od CUDA podrobnˇe Z´avˇer
    \text{__device__} unsigned int count = 0;
    __shared__ bool isLastBlockDone ;
    __global__ void sum ( const float ∗ array , unsigned int N ,
      float* result) {
      float partialSum = calculatePartialSum (\arctan N);
      if (threadIdx x == 0) {
        result [blockIdx x] = partialSum;__threadfence ( ) ;
        unsigned int value = atomicInc(&count, gridDim.x);
        isLastBlockDone = (value = (gridDim.x - 1));
      }
      __syncthreads ( ) ;
      if ( isLastBlockDone ) {
        float totalSum = calculateTotalSum (result);
        if ( threadIdx x = 0 ) {
          result[0] = totalSum;count = 0;
       }
      }
    }
```
K ロ ▶ K @ ▶ K 글 ▶ K 글 ▶ │ 글 │ K) Q Q @

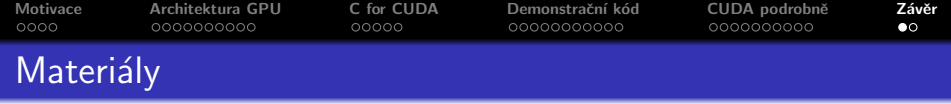

CUDA dokumentace (instalována s CUDA Toolkit, ke stažení na developer.nvidia.com)

- CUDA C Programming Guide (nejdůležitější vlastnosti CUDA)
- · CUDA C Best Practices Guide (detailnější zaměření na optimalizace)
- CUDA Reference Manual (kompletní popis C for CUDA API)
- · další užitečné dokumenty (manuál k nvcc, popis PTX jazyka, manuály knihoven, ...)

Série článků CUDA, Supercomputing for the Masses

<span id="page-57-0"></span> $\bullet$  http://www.ddj.com/cpp/207200659

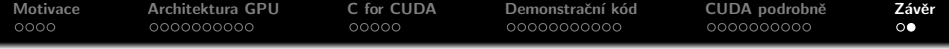

Dnes jsme si ukázali

- k čemu je dobré znát CUDA
- $\bullet$  v čem jsou GPU jiná
- · základy programování v C for CUDA

Příště se zaměříme na

<span id="page-58-0"></span>• jak psát efektivní GPU kód